## , tushu007.com

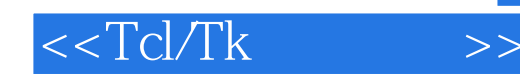

 $<$ 

- 13 ISBN 9787302235170
- 10 ISBN 7302235171

出版时间:2010-10

John K. Ousterhout, Ken Jones

页数:540

extended by PDF and the PDF

http://www.tushu007.com

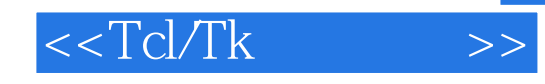

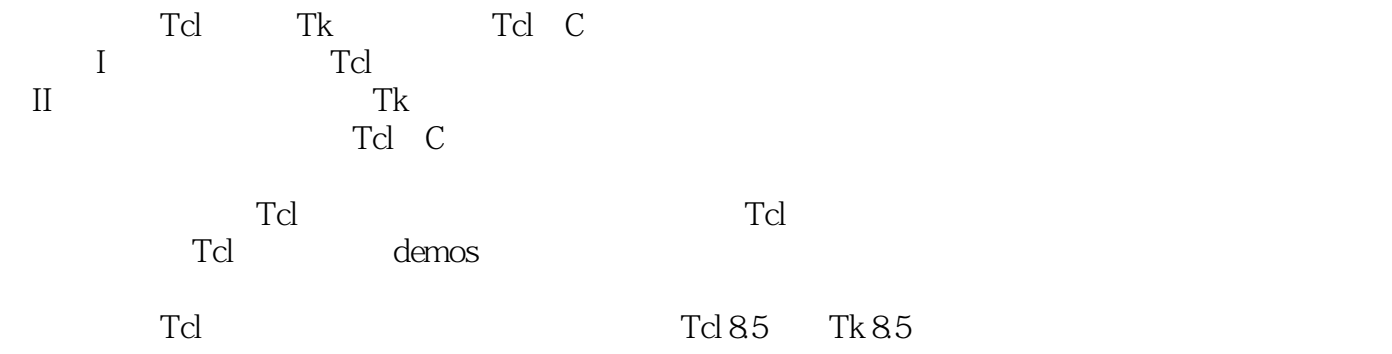

 $,$  tushu007.com

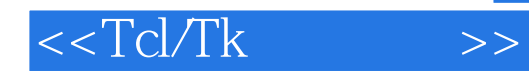

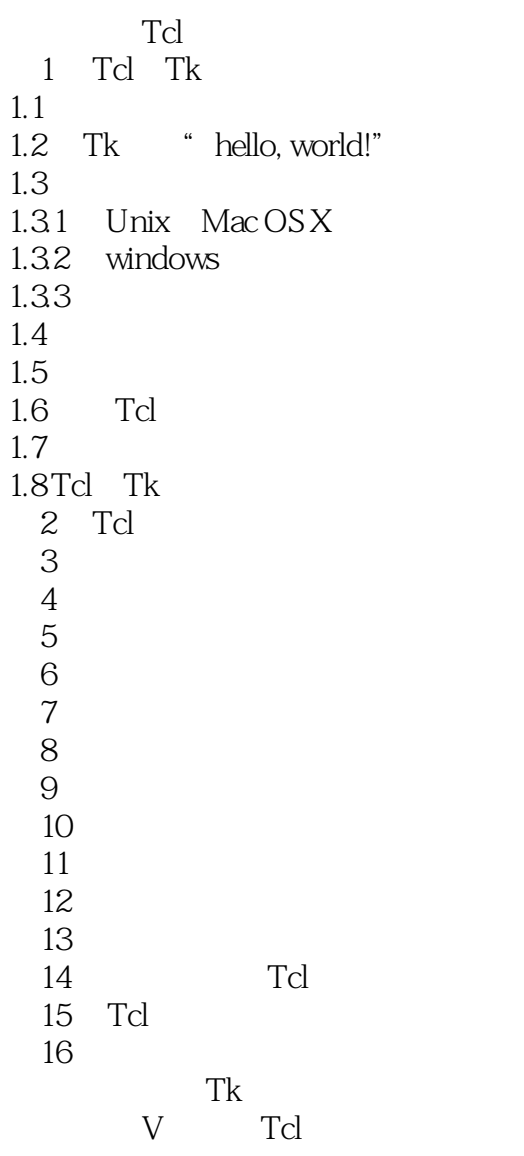

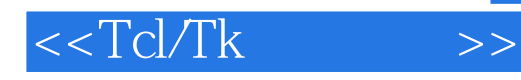

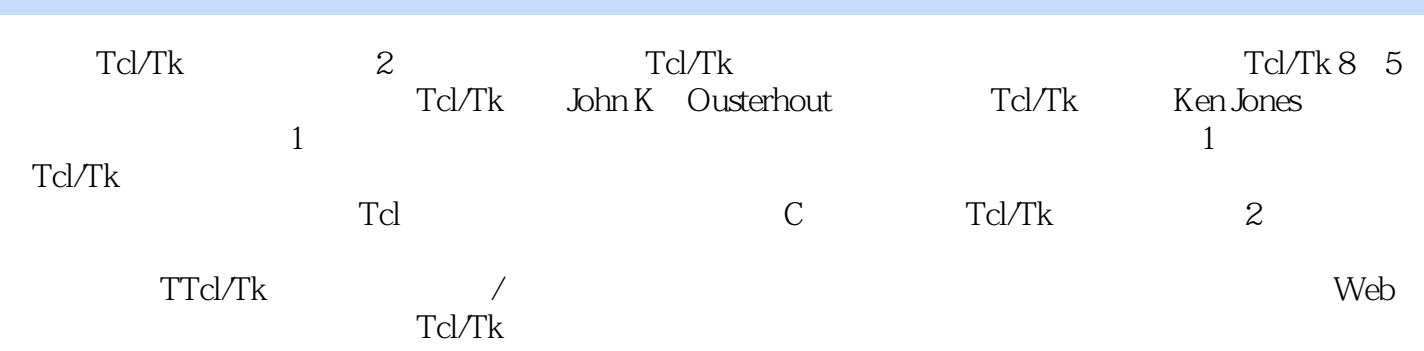

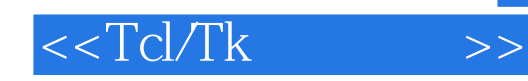

本站所提供下载的PDF图书仅提供预览和简介,请支持正版图书。

更多资源请访问:http://www.tushu007.com